# 浪潮电子信息产业股份有限公司 关于召开 2019 年第三次临时股东大会的通知

本公司及董事会全体成员保证公告内容真实、准确和完整,不存在任何虚假记载、 误导性陈述或者重大遗漏。

一、召开会议的基本情况

1、股东大会届次:公司 2019 年第三次临时股东大会。

2、会议召集人:经公司第七届董事会第三十九次会议审议,决定由公司董 事会召集召开本次会议。

3、会议召开的合法、合规性:董事会认为本次会议的召开符合有关法律、 行政法规、部门规章、规范性文件和公司章程的规定。

4、会议召开的日期、时间:

现场会议召开时间:2019 年 5 月 31 日下午 14:30

网络投票时间: 通过深圳证券交易所交易系统进行网络投票的具体时间为: 2019年5月31日上午9:30-11:30,下午13:00-15:00;通过深圳证券交易所互联网 投票系统投票的具体时间为:2019年5月30日15:00至2019年5月31日15:00期间的 任意时间。

5、会议的召开方式:本次股东大会采取现场投票与网络投票相结合的方式。 公司将通过深圳证券交易所交易系统和互联网投票系统向股东提供网络形式的 投票平台,股东可以在前述网络投票时间内通过上述系统行使表决权。

股东应选择现场表决或网络投票中的一种方式,如果同一表决权出现重复投 票表决的,以第一次投票表决结果为准。

6、会议的股权登记日:2019 年 5 月 27 日

7、出席对象:

(1)在股权登记日持有公司股份的普通股股东或其代理人;

于股权登记日(2019 年 5 月 27 日)下午收市时在中国结算深圳分公司登记 在册的公司全体普通股股东均有权出席股东大会,并可以以书面形式委托代理人 出席会议和参加表决,该股东代理人不必是本公司股东。授权委托书见附件二。

(2)本公司董事、监事、高级管理人员;

(3)本公司聘请的律师。

8.现场会议地点:济南市浪潮路 1036 号 S01 号楼 307 会议室。

二、会议审议事项

1、审议《关于使用自有资金投资银行理财产品、结构性存款产品和货币市 场基金的议案》;

特别说明:

上述议案已经公司第七届董事会第三十九次会议审议通过,详细内容请见 2019 年 5 月 16 日在巨潮资讯网(www.cninfo.com.cn)披露的相关公告。

三、提案编码

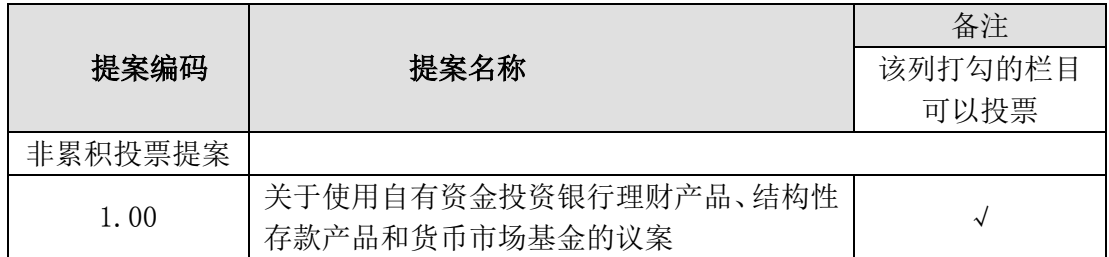

四、会议登记办法

 1、凡出席会议的个人股东持本人身份证、股东帐户卡;委托代理人持授权 委托书、委托人及代理人身份证,委托人帐户卡办理登记手续。社会法人股东持 营业执照复印件、法定代表人授权委托书,股东帐户卡、出席人身份证办理登记 手续。异地股东可用信函或传真的方式登记。

2、登记时间及地点:

登记时间:2019 年 5 月 30 日

(上午 8:30-11:30,下午 2:00-5:00)

登记地点:济南市浪潮路 1036 号本公司证券部

五、参加网络投票的具体操作流程

本次股东大会上,股东可以通过深交所交易系统和互联网投票系统(网址: http://wltp.cninfo.com.cn)参加投票,网络投票的具体操作流程见附件一。

六、其他事项

联系地址:济南市浪潮路 1036 号本公司证券部

联系电话: 0531-85106229

传 真:0531-87176000 转 6222 或 0531-85106222

邮政编码:250101

联系人: 郑雅慧

本次股东大会会期半天,出席会议者交通、食宿等费用自理。

七、备查文件

1、第七届董事会第三十九次会议决议;

浪潮电子信息产业股份有限公司董事会

二〇一九年五月十五日

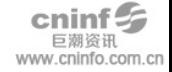

附件一:

### 参加网络投票的具体操作流程

#### 一、网络投票的程序

1、投票代码:360977 ,投票简称:浪信投票

2、填报表决意见

本次股东大会的议案为非累积投票议案,填报表决意见:同意、反对、弃权。

#### 二、通过深交所交易系统投票的程序

1、投票时间:2019 年 5 月 31 日的交易时间,即 9:30—11:30 和 13:00— 15:00。

2、股东可以登录证券公司交易客户端通过交易系统投票。

#### 三、通过深交所互联网投票系统投票的程序

1、互联网投票系统开始投票的时间为 2019 年 5 月 30 日(现场股东大会召 开前一日)下午 3:00,结束时间为 2019 年 5 月 31 日(现场股东大会结束当日) 下午 3:00。

2、股东通过互联网投票系统进行网络投票,需按照《深圳证券交易所投资 者网络服务身份认证业务指引(2016 年 4 月修订)》的规定办理身份认证,取得 "深交所数字证书"或"深交所投资者服务密码"。具体的身份认证流程可登录 互联网投票系统 [http://wltp.cninfo.com.cn](http://wltp.cninfo.com.cn/) 规则指引栏目查阅。

3 、 股 东 根 据 获 取 的 服 务 密 码 或 数 字 证 书 , 可 登 录 [http://wltp.cninfo.com.cn](http://wltp.cninfo.com.cn/) 在规定时间内通过深交所互联网投票系统进行投 票。

## 股东授权委托书

兹委托 先生(女士)代表本人(本单位)参加浪潮电子信息产业 股份有限公司 2019 年第三次临时股东大会,特授权如下:

受托人姓名:

受托人身份证号码:

受托人具有表决权[ ]/无表决权[ ]

委托人对股东大会审议事项表决如下:

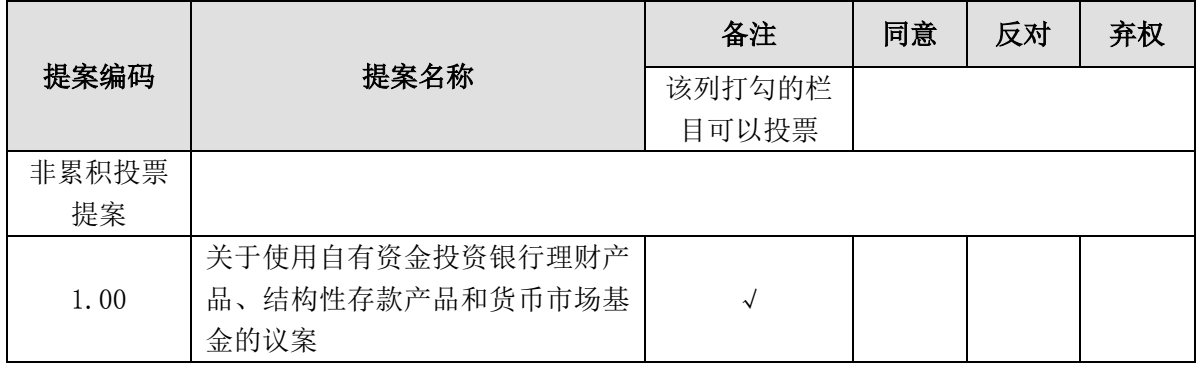

本人/本单位未对上述审议事项做出具体指示,受托人有权[ ]/无权[ ] 按照自己的意思表决。

委托人(法人股东):

委托人身份证号码:

委托人帐户卡号码:

委托人持有股份数:

授权委托书签发日期: 年 月 日

本委托书的有效期限:自签署日起至本次股东大会结束。

委托人签名(法人股东加盖印章):